**NCGC Multiple MCS Crack [Latest]**

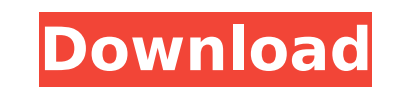

### **NCGC Multiple MCS Crack + Serial Number Full Torrent Free [Mac/Win]**

The program was developed with the purpose of automating the next generation of the ...of a 2D MCS in scilab. Basically the idea is to have a 2D graph and link it so it keeps track of the vertex connectivity. Is there any We are needing someone to create a student information form with a multiple choice question, each question, each question is linked to a database. This database is on a server. we need a candidate to fill out the multiple need someone to write some java code to generate a "MCS" from a database. I know the steps to make MCS but I am using an embedded mysql db for my site and the client wants to generate a multilple choice with their own user choice. All four variables are in MCS format. I need the variables to be displayed in a column of a spreadsheet, where the format of the cells are like the image attached. This is an old project of mine and I need someone Requirements 1.Total distance covered in meters. 2.Option to Save a note for each trip. 3.Similar to [log masuk untuk melihat URL] My requirement is very specific and I need a native android app developed The present inven cylinder block defining inlet and exhaust ports, a crankshaft rotatably supported in the block and in communication with the block inlet and exhaust ports via corresponding first and second variable-displacement pump camsh a corresponding variable-displacement-pump assembly comprising a drive shaft having an

#### **NCGC Multiple MCS [Win/Mac]**

NCGC Multiple MCS Cracked 2022 Latest Version is a combinatorial optimization solver for problems with multiple constraints and variables that look like the following: You have the following objective function f. X1 + X2 + Multiple MCS Features: Easy to use Works with MOL files Supports the most relevant mutation operators: Flip, Flip-Single, Flip-Single, Flip-All, Negate-All Crossover operators: Move, Move-All A genetic algorithms for optim runtime. NCGC Multiple MCS allows you to load the data from MOL, SMI or other external files in order to generate multiple graphs. It is designed to implement the required algorithms for solving combinatorial optimization Description: NCGC Multiple MCS is a combinatorial optimization solver for problems with multiple constraints and variables that look like the following: You have the following objective function f. X1 + X2 +... + Xn = Q1 3 Features: Easy to use Works with MOL files Supports the most relevant mutation operators: Flip, Flip-Single, Flip-All, Negate, Negate-All Crossover operators: Move, Move-All A genetic algorithm based on floating point numb

#### **NCGC Multiple MCS Activation**

NCGC Multiple MCS allow you to load the data from MOL, SMI or other external files in order to generate multiple graphs. The program allows you to examine each graph, zoom on the structure and print it in order to use it i the current Intel, AMD and GNU/Linux platforms. The front-end was written using X11. The latest version of the program supports the following file formats: - MOL - SMI - OM files of Open Graph Explorer - XML files of DM Op There are no limitation on how the graph can be constructed. The program reads the data in an XML format where each graph is described in a separate XML file. The graph, the body part may consist of a sequence of external Multiple MCS program allows you to read the data in any folder. You can select multiple files at once and concatenate them for creation of a single graph. NCGC Multiple MCS How to Install: Installing the program requires: system is Mac OS X, you can download the package in form of a dmg file. The package includes all libraries and executable programs; - open a terminal and run the following commands: sudo co NCGC Multiple MCS dmg / The prev following steps will allow you to use the NCGC Multiple MCS program with a file format based on an XML file. The program allows you

## **What's New In NCGC Multiple MCS?**

NCGC Multiple MCS is an extension of NCGC Graph designed to give the user a way to import the available data from MOL, SMI or external files in order to create multiple graphs. The program allows you to examine each graph, NCGC graph. The interface helps you create and manipulate new graphs. The program provides a lot of options to analyze different real and artificial graphs, to reduce the error between the target value and to display the s program runs successfully under MSVC++. The program can be used with the Windows Operating system. The OS needs to be MS VC++ 6.0 The file ncgcmcs.zip contains the source code of the program, the sample graphs and document from source file sharing sites may be illegal in certain countries. Check your local laws to determine if any sharing or downloading of these files is legal. It's school holidays and many of us are out of school. It's holi on the Post Number 11 on the right hand side of the page. Before, when you selected a graph, the program would start generating a temporary graph. Now, a new graph is just created and then saved in a directory, no temporar with the size of a graph. At some point the program was generating a graph that was too big to save as a picture. The second bug has to do with the size of a graph. At some point the program was generating a graph that was

# **System Requirements:**

Windows 7, Windows 8, Windows 10, and Windows Server 2008 AMD or Nvidia GPU with 3 GB video RAM 2 GB system RAM More than 150 pounds in weight Supported game Language: English Recommended) Players: 2 Multi-Monitor Support: controller, Xbox One controller Other: The game will be in English.

<http://www.studiofratini.com/xournal-3-11-43-crack/> <https://kidswheelsllc.com/wp-content/uploads/2022/07/prinraim.pdf> <http://cipheadquarters.com/?p=27600> [https://landskronacityguide.com/wp-content/uploads/2022/07/Meracl\\_MultiConverter.pdf](https://landskronacityguide.com/wp-content/uploads/2022/07/Meracl_MultiConverter.pdf) <https://www.cad2parts.com/a-h-secure-usb-crack-free-march-2022/> <https://momentsofjoys.com/2022/07/04/my-website-monitor-10-13-crack-incl-product-key-free-3264bit-2022-latest/> <http://findmallorca.com/wp-content/uploads/2022/07/incrad.pdf> <http://www.ventadecoches.com/ananya-039s-calendar-widget-latest-2022/> <https://wvs.nrw/gs-base-12-0-2-crack-download-latest/> <http://jaxskateclub.org/2022/07/04/join-multiple-eml-files-into-one-software-product-key-full-download-win-mac/> [http://www.vxc.pl/wp-content/uploads/2022/07/NFO\\_Writer\\_for\\_E.pdf](http://www.vxc.pl/wp-content/uploads/2022/07/NFO_Writer_for_E.pdf) <http://journalafrique.com/network-notepad-11-47-crack/> <https://storage.googleapis.com/shamanic-bucket/8498aef9-delempty.pdf> <http://www.midwestmakerplace.com/?p=29171> <https://farmaciacortesi.it/microsoft-exchange-server-auto-accept-agent-crack-incl-product-key-win-mac-final-2022/> <https://cityguide.ba/wp-content/uploads/2022/07/cornala.pdf> <https://thetopteninfo.com/wp-content/uploads/2022/07/malygaun.pdf> <https://diontalent.nl/2022/07/04/tuneup-2010-crack-patch-with-serial-key/> <https://alumbramkt.com/runjava-free-registration-code-download-x64-latest-2022/> <http://www.medvedy.cz/cancopy-crack-free/>